**win photoshop ecc free download**

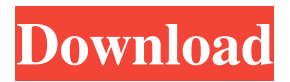

**Download Photoshop Laptop Free Crack+ [Mac/Win]**

If your Photoshop skills are limited to applying a few simple effects, then you might be better off using an online editing tool such as Pixlr.com. It offers a more limited range of features but is still a great addition to your arsenal of Photoshop knowledge. Photoshop has a Lightroom-like interface with a Photo library that enables you to organize your images, apply basic edits, and even add exposure compensation, white balance, and color correction. You can also use Photoshop to enhance images in specialized applications like Lightroom. The following sections show you how to do the basics in Photoshop, as well as how to get more complicated and useful tasks done. Basic image-editing tasks Within Photoshop, you have access to a series of basic functions that you use to further manipulate images. The first section in this chapter provides a thorough walk-through of all the

tools and how they work, after which you can use this information to create many popular online services' advanced retouching tools

yourself. Layers Photoshop enables you to work with many different image overlays or layers. The most basic way to create a new layer is to click the Add Layer button, as shown in Figure

4-1. The New Layer dialog box (refer to Figure 4-1) lists the various available layers that can be added to an image as a group. If you click OK, the new layer appears at the bottom of the Layers panel. You can then use the Layers panel's control strip to hide or show each layer as necessary and move each layer using the Free Transform and Move tool. \*\*Figure 4-1:\*\* New layers you create

are added to the layers panel with the Add Layer button. Adjustments Adjustment layers are used to alter your image in the form of a layer, and they can be used to smooth, retouch, or modify an image. You can use the Adjustment controls (refer to

Figure 4-1) to adjust white balance, exposure, contrast, brightness, and color. Adjustment layers are used to modify a single image but are also used for composite images. For instance, you might use them to adjust the color of the sky for a composite image of a sunset. Curves Curves adjust image tones without affecting colors — a feature you can use to create interesting tonal effects. You can use Curves in several ways: You can change the overall tonal value of an

Photoshop Elements 10 full features guide for beginners Use these simple tips to master Photoshop Elements 10 in no time. 1. Use the Layers panel to organize your photos and edit them separately One of the main features of Photoshop Elements is the ability to add and modify each separate part of the photo in the layers panel. Layers are a great tool for organizing projects, allowing you to mix and merge images. When an image is in a single layer, the changes will affect the whole image. It is easier and faster to apply effects, add additional photos or merge photos as layers. To add a new layer, click the Layers icon on the top left of the interface, and choose New Layer. Then click the small arrow on the right, and select the photo you want to add. The photo should be above the current layer. You can then add an image or text to the layer to change the way the photo looks. You can also group or ungroup layers in one of the main Layers Panel sections. 2. Use color, curves and other editing tools to adjust the color of your photos Photoshop Elements allows you to modify the tones of an image using the color, curves and other tools. Use the basic tools to add color, tweak the contrast, apply an adjustment layer, sharpen or smooth the image, and the more advanced tools to create a special effect. Adjust the color of the

photo with the basic tools Here are the most popular tools for color editing: Basic color tools Color Picker Adjust/Brightness/Contrast There are many other tools for color editing, such as those for hue, hue/saturation, and saturation/lightness. All these tools are available when you click the color button on the top toolbar. You can access these tools from the Palettes menu. To find a color, click the color tool in the tools menu, or select any color. After clicking the color, you will see the selected color and a number inside the selection border. After you choose the color, the color will be converted into the current selection. To change the color, click the color to select a new color. Now, find a better match to your selection using the color picker or select a color using the color pop-up menu. Modify the brightness, contrast, lightness, color, saturation, and other adjustment options 05a79cecff

Acute unilateral olfactory dysfunction: symptoms and patterns of recovery. Acute unilateral olfactory dysfunction (AUOD) is a clinical syndrome characterized by loss of olfactory acuity caused by brainstem, mainly postero-medial temporal lobe, damage. The study's goal is to describe the symptoms and patterns of recovery in patients with AUOD. The study was a prospective cohort investigation of consecutive patients with an acute olfactory disorder (bilateral, unilateral, or absent) in an emergency room setting. Patients completed a standardized, structured interview. One hundred and eight patients (64 men, 44 women) were studied. Olfactory anosmia was the most common olfactory deficit, found in 82% (98/118). Of the olfactory disorders, 44% involved the bilateral olfactory loss, 13% involved the left olfactory loss, and 32% involved the right olfactory loss. Most patients (76%) could not identify odors, and difficulty in odor identification was mainly reported in the left hemisphere. Blindness was the most common associated symptom in the AUOD patients. The number of years of history of olfactory loss was inversely related to the pattern of recovery. The majority of olfactory disorders involved loss of smell from both sides, with or without laterality of symptoms. The unilateral deficit was not as severe as the bilateral deficit. The olfactory disorder was not recovered within a few months in the majority of patients, but it was improved by one year after the onset of the acute olfactory disorder.Griffin complete band for the Chiefs as he'd like to play for England MOMBASA, ZIMBABWE - Dan Griffin has given the explanation on why he wants to play for England on his dual British and Zimbabwean citizenship after being called up to the England U-20s squad for next month's Toulon tournament. England are without a head coach after the departure of Martin Johnson, who took over as manager of the Three Lions in 2017

after taking the Manu Samoa job in August 2015. With the exciting group of players coming through the ranks of the various England leagues, and with the qualification of the Men's U-20s to the Toulon tournament, all eyes will be on Griffin who has been called up to be part of the squad by England's technical director Mssrs Mark Collet and Paul Simpson. And the University of Nottingham batsman said he

**What's New In Download Photoshop Laptop Free?**

80 1.3.1.1.11.1.2.1 1.3.3.6.1.2.1.4.24 1.3.6.1.2.1.5.5 1.3.6.1.2.1.9.1 1.3.6.1.2.1.9.1.1.1 1.3.6.1.2.1.9.1.2 1.3.6.1.2.1.9.2 1.3.6.1.2.1.9.3 1.3.6.1.2.1.9.5.1 1.3.6.1.2.1.9.5.2 1.3.6.1.2.1.9.5.4 1.3.6.1.2.1.9.5.6 1.3.6.1.2.1.10 1.3.6.1.2.1.11 1.3.6.1.2.1.12 1.3.6.1.2.1.13 1.3.6.1.2.1.14 1.3.6.1.2.1.15 1.3.6.1.2.1.16 1.3.6.1.2.1.17 1.3.6.1.2.1.18 1.3.6.1.2.1.19 1.3.6.1.2.1.20 1.3.6.1.2.1.21 1.3.6.1.2.1.22 1.3.6.1.2.1.25 1.3.6.1.2.1.26 1.3.6.1.2.1.27 1.3.6.1.2.1.28 1.3.6.1.2.1.29 1.3.6.1.2.1.30 1.3.6.1.2.1.31 1.3.6.1.2.1.32 1.3.6.

**System Requirements For Download Photoshop Laptop Free:**

As of this update: Windows 7 Intel Core 2 Duo 2.3 GHz or equivalent 4 GB RAM Windows Vista Windows XP Intel Pentium 4 2.5 GHz or equivalent 2 GB RAM Recommended: Intel Core 2 Duo 3.0 GHz or equivalent 8 GB RAM Intel Core 2 Duo 2.8 GHz or

[https://riberadelxuquer.com/wp-content/uploads/2022/07/photoshop\\_brushes\\_eyelashes\\_free\\_download.pdf](https://riberadelxuquer.com/wp-content/uploads/2022/07/photoshop_brushes_eyelashes_free_download.pdf) <https://ourlittlelab.com/adobe-photoshop-cc-download-for-pc-2/> <https://www.yourfootballshirt.com/wp-content/uploads/2022/07/washkano.pdf> <https://gracepluscoffee.com/setting-adobe-photoshop-cc-portable-latest-version/> <https://characterbuzz.com/download-adobe-photoshop/> <https://hhinst.com/advert/free-download-adobe-photoshop-for-windows-7-download/> <https://www.beaches-lakesides.com/realestate/download-latest-version-of-photoshop-cc-2018-for-mac/> <http://lalinea100x100.com/?p=42419> <http://www.hva-concept.com/6-great-photoshop-presets-for-video-and-photo-editing-2020/> <https://rei4dummies.com/rust-pattern-retail-photo-textures/> [http://www.cxyroad.com/wp-content/uploads/2022/07/Greater\\_Than\\_Gatsby\\_Photoshop\\_Actions\\_Download\\_Free.pdf](http://www.cxyroad.com/wp-content/uploads/2022/07/Greater_Than_Gatsby_Photoshop_Actions_Download_Free.pdf) <https://changetemplates.com/cameras/download-photoshop-cc-2018-download-photoshop-cc-2018/> <https://www.naturghiaccio.it/2022/07/01/free-photoshop-logo-design-software/> <https://nailsmerle.com/gudana-pcsoft-adobe-photoshop-free-2020-download/> <http://www.trabajosfacilespr.com/adobe-photoshop-cs6-portable-for-macos-x/> <https://sahabhaav.com/free-adobe-photoshop-gradients/> <https://thebestmale.com/oil-paint-photoshop-cs5-demo-free-actions/> <https://jimmyvermeulen.be/12180-2/> <https://isihomeopatia.com.br/blog/index.php?entryid=2237> <https://mevoydecasa.es/traidsoft-net-2016-download-photoshop-free/>